### Google Drive

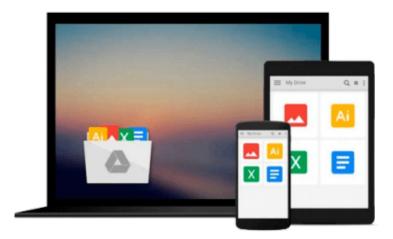

# **Oracle APEX 4.2 Reporting**

Vishal Pathak

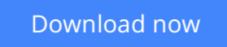

Click here if your download doesn"t start automatically

## **Oracle APEX 4.2 Reporting**

Vishal Pathak

#### Oracle APEX 4.2 Reporting Vishal Pathak

Building complex reporting solutions is simplified using Oracle APEX and this remarkable tutorial. Written for intermediate to advanced users of APEX, it includes real-life business scenarios to make the lessons relevant and easily assimilated.

#### Overview

- Provides an introduction to the APEX architecture and is a step-by-step guide to setting up the APEX environment on Weblogic
- Integrations of the reports with the most popular reporting technologies and generation of exotic and typical reports alike
- Packed with complex APEX applications to help you learn newer ways of fulfilling reporting requirements in APEX

#### In Detail

The biggest challenge in the reporting world is to reduce the overall project cost by picking a tool that minimizes effort and time and to ensure an enriching user experience. Oracle APEX, a 4GL technology, with its unique features such as low implementation time and flexibility, aids us in creating performance-tuned applications with minimum hassle.

"Oracle APEX 4.2 Reporting" is a unique blend of fascinating solutions and intriguing integrations which gives you a 360 degree view of the reporting solutions available to you on the market. It showcases advanced APEX solutions that will empower you to fulfill all kinds of tricky requirements of the reporting world. Live applications support the discussions in the text, enabling you to perform your own experiments on prebuilt applications to take your learning to new heights.

"Oracle APEX 4.2 Reporting" will help you build a well-founded understanding of Oracle APEX along with most of the reporting technologies used today. It is written with the idea of being as practical as possible so that you reap the benefits from day one.

Starting with a brief introduction to the architecture of APEX and installation to enable you to see the applications provided with the book in action, we then move on to the uses of Classic and Interactive reports and explore the advanced features of APEX. We will also explore the most widely used reporting solutions, which is then followed by a brief discussion on BPEL, which is like the glue that can gel any number of tools together. Oracle 4.2 APEX Reporting concludes with several ways of tuning an APEX application, as good performance is the heart of customer satisfaction.

#### What you will learn from this book

- Get to grips with the APEX architecture, its configurations, and how to set up an APEX environment on Weblogic
- Explore the uses of the very old Classic reports and learn to implement almost all possible reporting requirements using Classic reports
- Understand and work with a number of technologies that can be freely used with APEX to help you reduce

your licensing cost

- Discover how to do a lot of new things using a combination of JavaScript, HTML, and Interactive reports
- Get to know the advanced features of APEX along with a few Oracle 11g database features
- Learn about a number of techniques to tune an APEX application that will improve your customer satisfaction

#### Approach

"Oracle APEX 4.2 Reporting" is a practical tutorial for intermediate to advanced use, with plenty of step-bystep instructions and business scenarios for understanding and implementing the ins and outs of making reports.

#### Who this book is written for

"Oracle APEX 4.2 Reporting" is for you if you design or develop advanced solutions in APEX or wish to know about the advanced features of APEX. If you wish to have a 360 degree view of reporting technologies or work in a complex heterogeneous enterprise, this is a must-have.

**<u>Download</u>** Oracle APEX 4.2 Reporting ...pdf

**Read Online** Oracle APEX 4.2 Reporting ...pdf

#### From reader reviews:

#### **Paul Green:**

What do you in relation to book? It is not important along with you? Or just adding material when you need something to explain what yours problem? How about your extra time? Or are you busy person? If you don't have spare time to try and do others business, it is make one feel bored faster. And you have spare time? What did you do? Every individual has many questions above. The doctor has to answer that question simply because just their can do this. It said that about guide. Book is familiar on every person. Yes, it is suitable. Because start from on pre-school until university need that Oracle APEX 4.2 Reporting to read.

#### Martha Holt:

People live in this new time of lifestyle always try to and must have the spare time or they will get lot of stress from both daily life and work. So, once we ask do people have time, we will say absolutely indeed. People is human not a robot. Then we inquire again, what kind of activity do you have when the spare time coming to you actually of course your answer will unlimited right. Then ever try this one, reading books. It can be your alternative inside spending your spare time, the actual book you have read is definitely Oracle APEX 4.2 Reporting.

#### Floy Knowles:

In this period globalization it is important to someone to obtain information. The information will make you to definitely understand the condition of the world. The health of the world makes the information better to share. You can find a lot of recommendations to get information example: internet, newspaper, book, and soon. You can see that now, a lot of publisher in which print many kinds of book. The actual book that recommended to you is Oracle APEX 4.2 Reporting this reserve consist a lot of the information on the condition of this world now. This particular book was represented so why is the world has grown up. The dialect styles that writer use to explain it is easy to understand. The actual writer made some analysis when he makes this book. That is why this book acceptable all of you.

#### **Jack Rolfes:**

Is it a person who having spare time subsequently spend it whole day simply by watching television programs or just lying on the bed? Do you need something new? This Oracle APEX 4.2 Reporting can be the solution, oh how comes? The new book you know. You are therefore out of date, spending your free time by reading in this brand new era is common not a nerd activity. So what these ebooks have than the others?

Download and Read Online Oracle APEX 4.2 Reporting Vishal Pathak #5BLY0ZK7W3Q

### **Read Oracle APEX 4.2 Reporting by Vishal Pathak for online ebook**

Oracle APEX 4.2 Reporting by Vishal Pathak Free PDF d0wnl0ad, audio books, books to read, good books to read, cheap books, good books, online books, books online, book reviews epub, read books online, books to read online, online library, greatbooks to read, PDF best books to read, top books to read Oracle APEX 4.2 Reporting by Vishal Pathak books to read online.

### Online Oracle APEX 4.2 Reporting by Vishal Pathak ebook PDF download

#### **Oracle APEX 4.2 Reporting by Vishal Pathak Doc**

Oracle APEX 4.2 Reporting by Vishal Pathak Mobipocket

Oracle APEX 4.2 Reporting by Vishal Pathak EPub